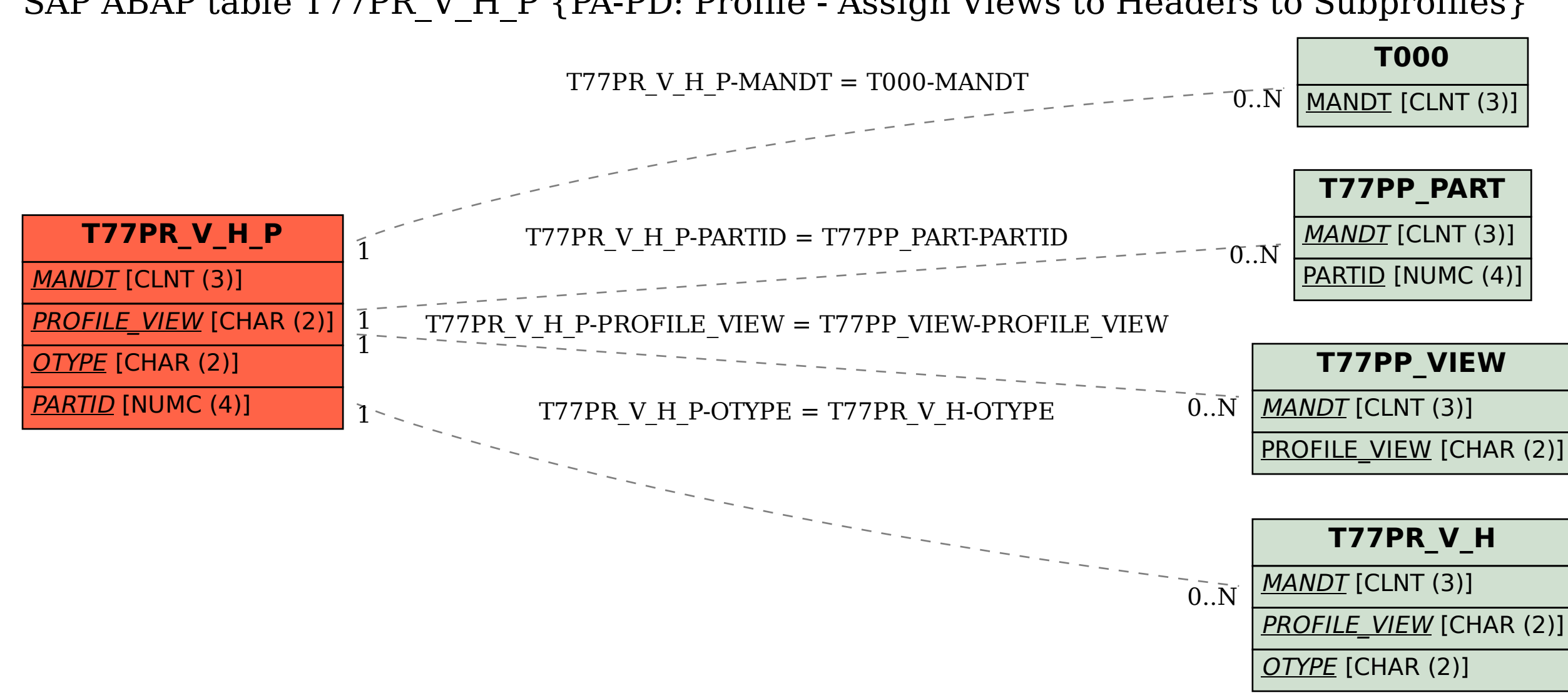

SAP ABAP table T77PR V H P {PA-PD: Profile - Assign Views to Headers to Subprofiles}